# **Inhaltsverzeichnis**

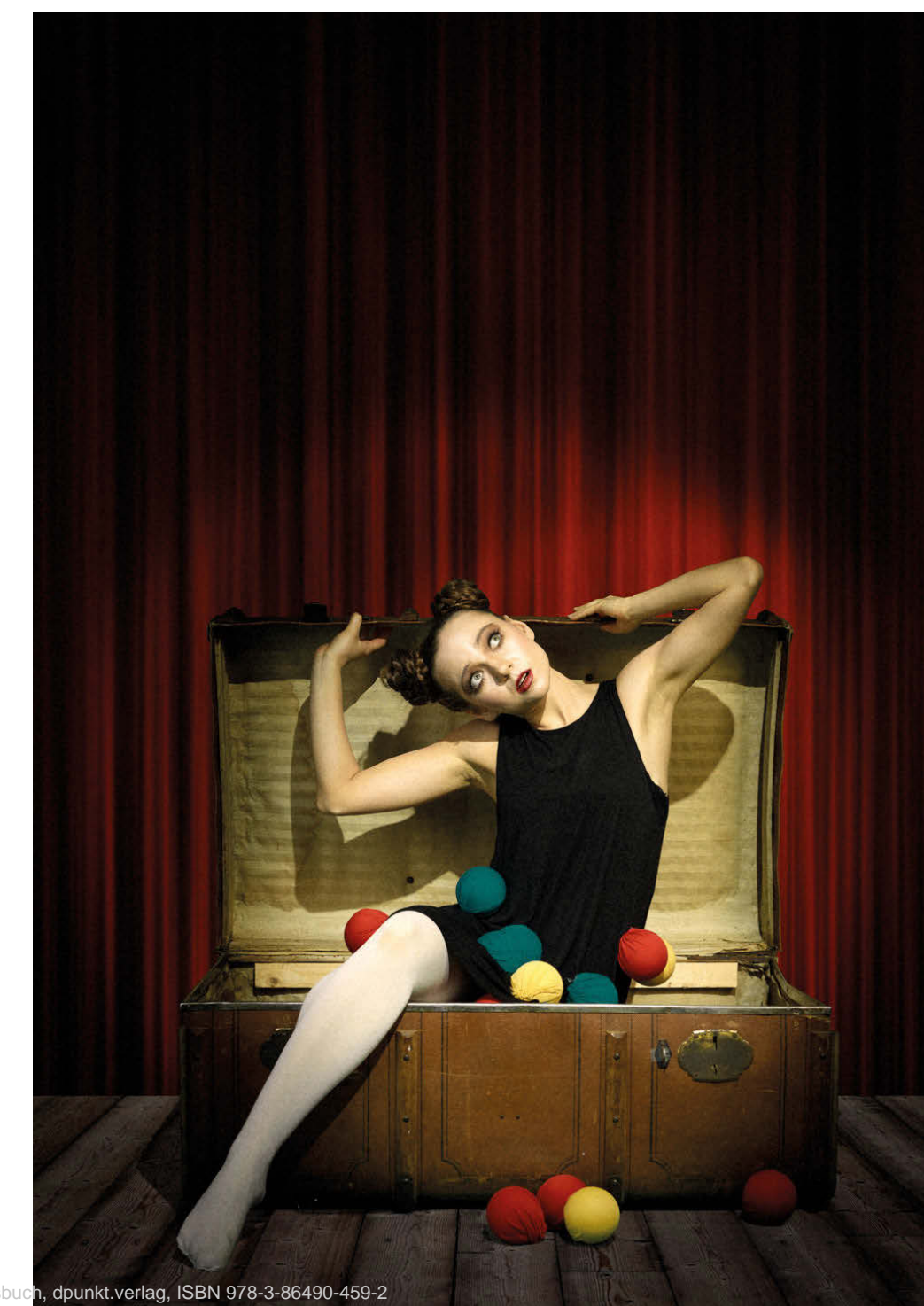

## **Teil I: Einführung**

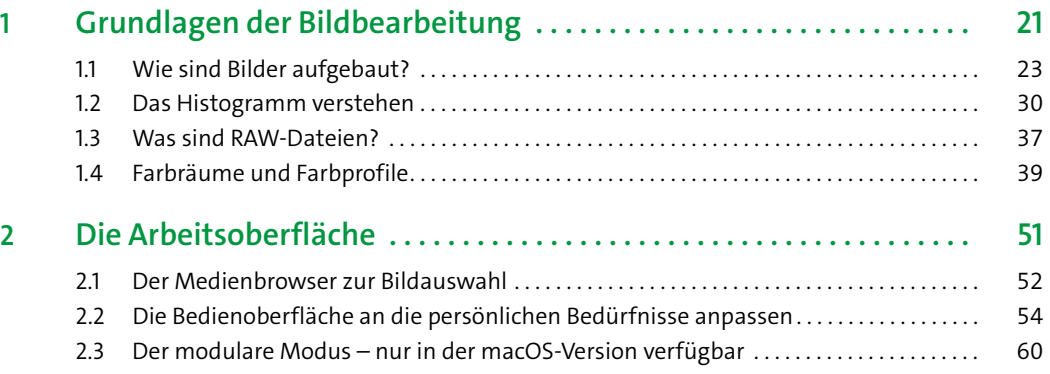

## **Teil II: Develop Persona**

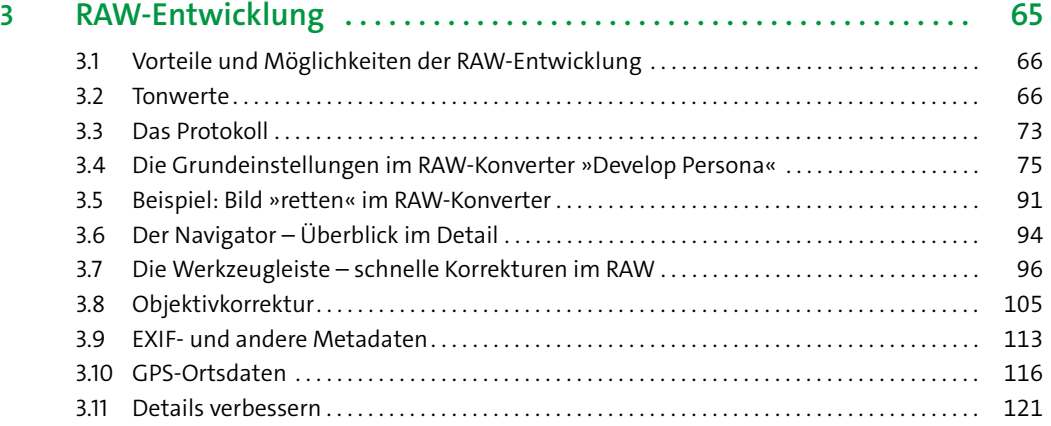

#### **Teil III: Photo Persona**

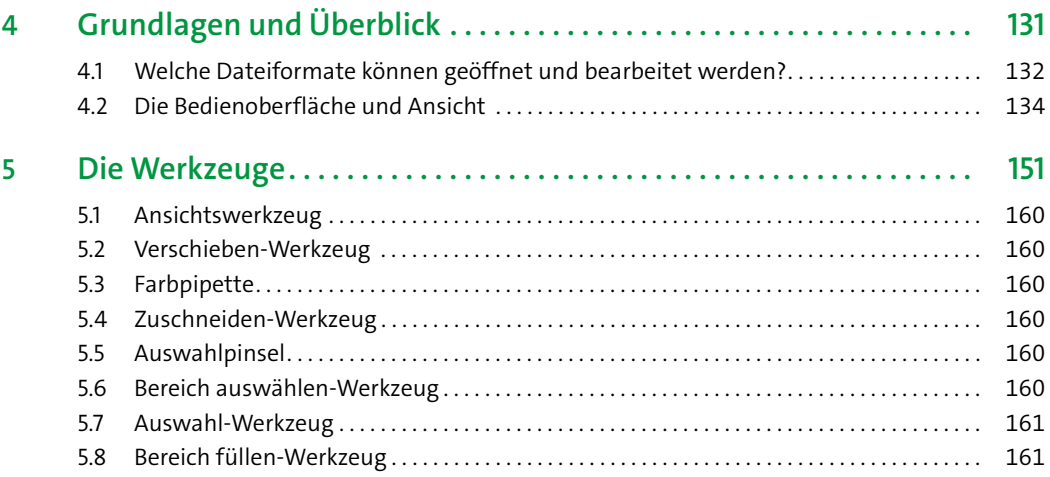

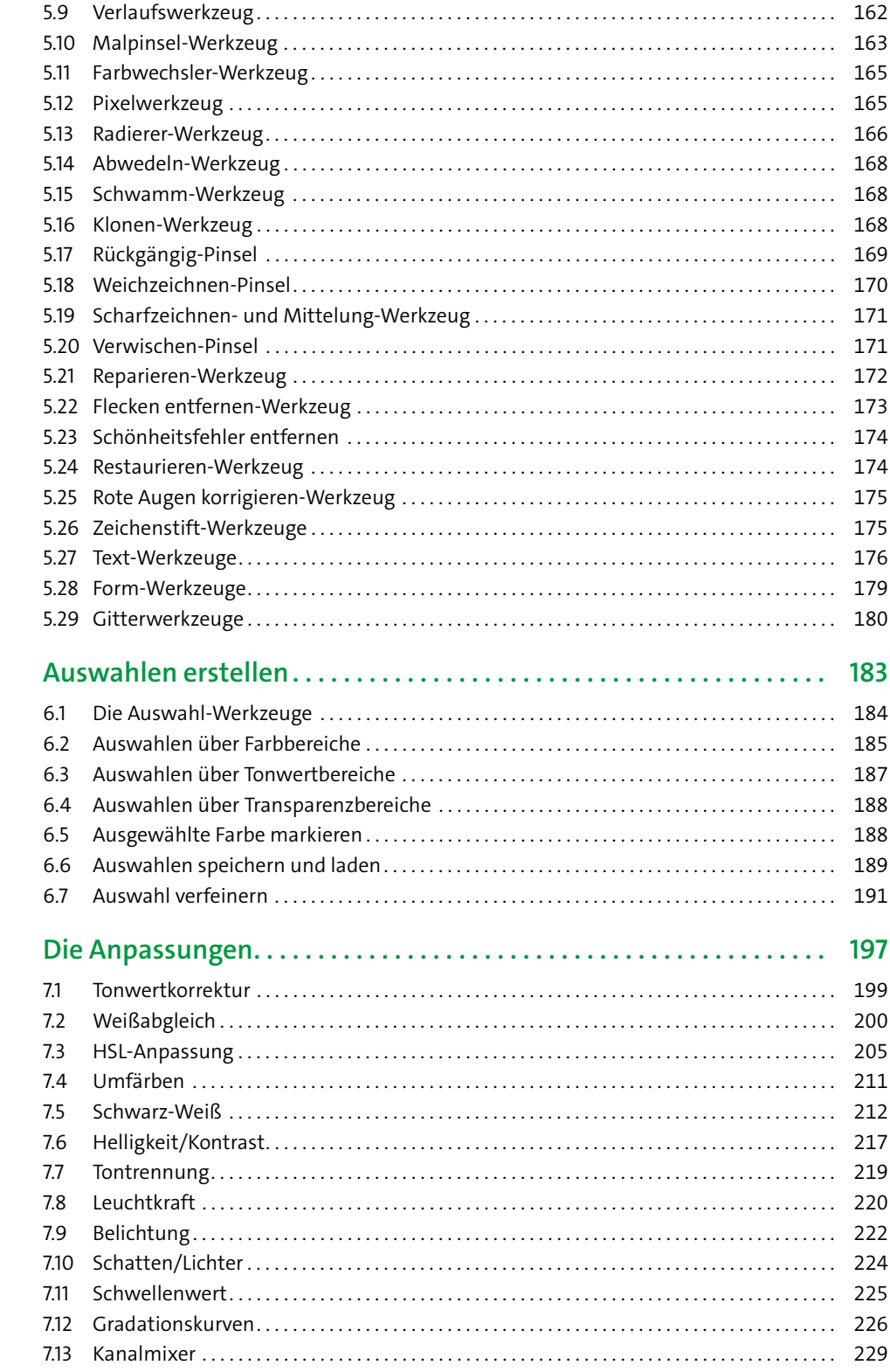

 $6\phantom{a}$ 

 $\overline{7}$ 

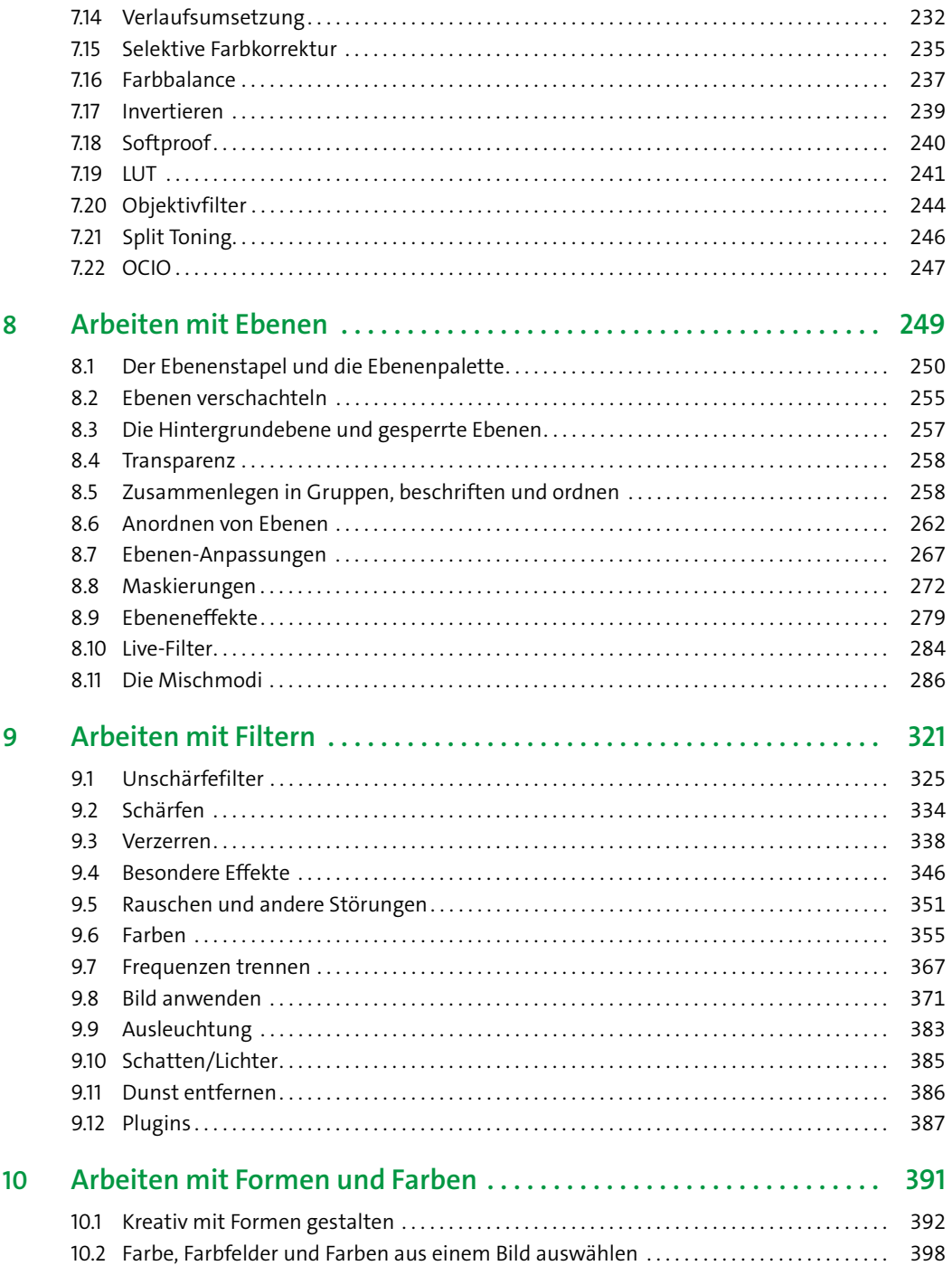

### **Teil IV: Die übrigen Module**

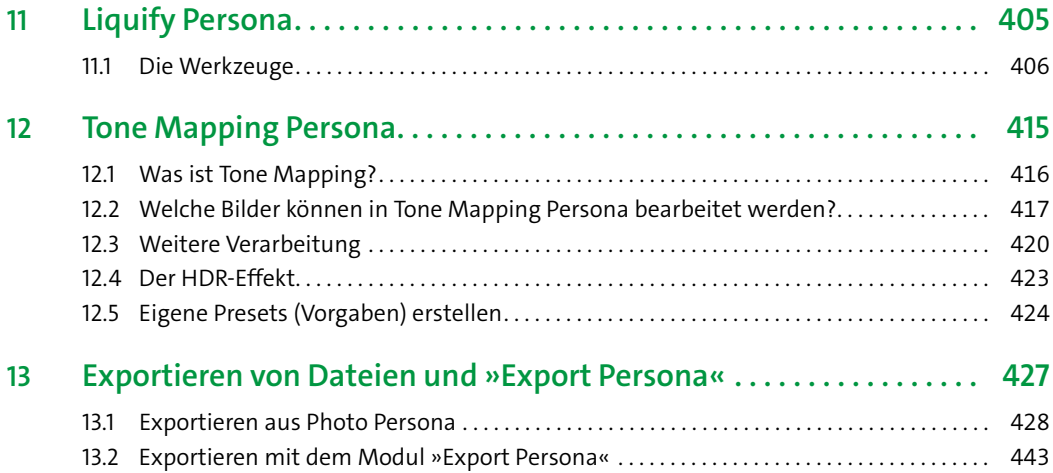

#### **Teil V: Projekte**

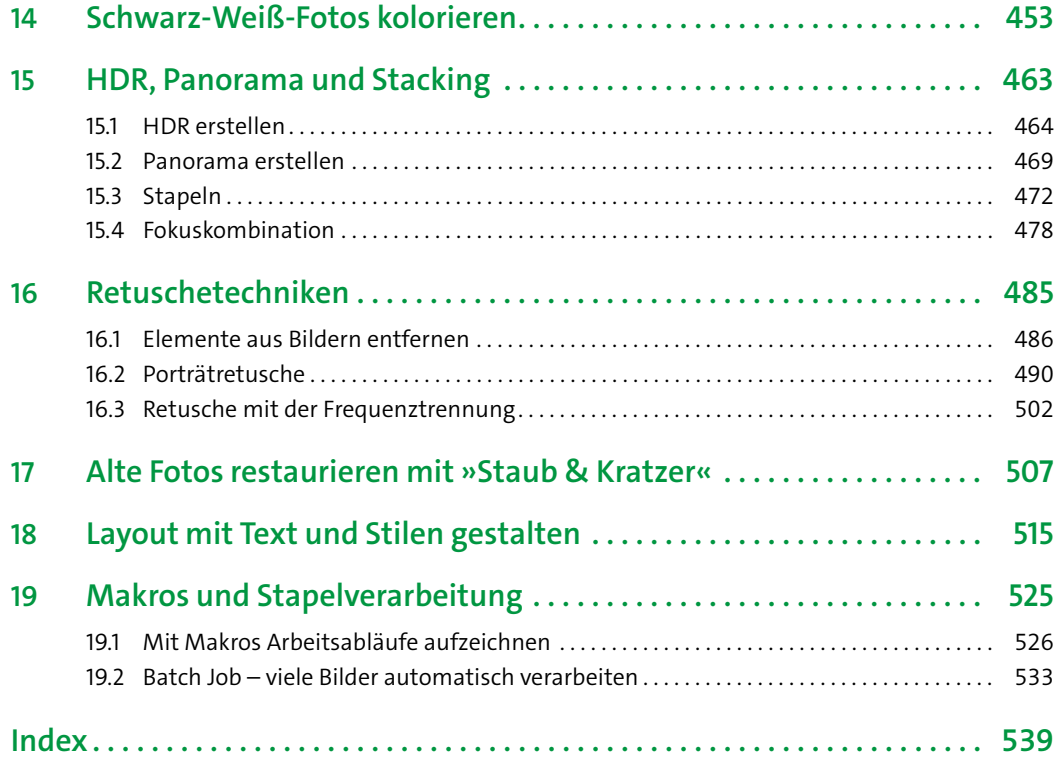